**件怎么把a股所有的股票一下全都加到自选股中-股识吧**

## 人**一个人都是一个人的人**

**如何将东方财富中的自**选股的

x DZHcfg DATA face HLP FONTS export IND update zxinfo invest dzh/data/shase/ dzh/data/sznse/ min day week month base f10dzhcfg etwrkic.bk2 dzhind  $dzh$ lcdb  $dzh$ dzhdata k F10dzhzhdoc dzhindExport X: dzhCFG

**三、手机炒股软件怎么把a股所有的股票一下全都加到自选股中**

## K MACD ?

 $\text{DIF} = \text{EMA}(C \quad 12) - \text{EMA}(C \quad 26)$ DEA = EMA(DIF 9)  $MACD = (DIF-DEA)*2$ XG CROSS(DIF DEA)

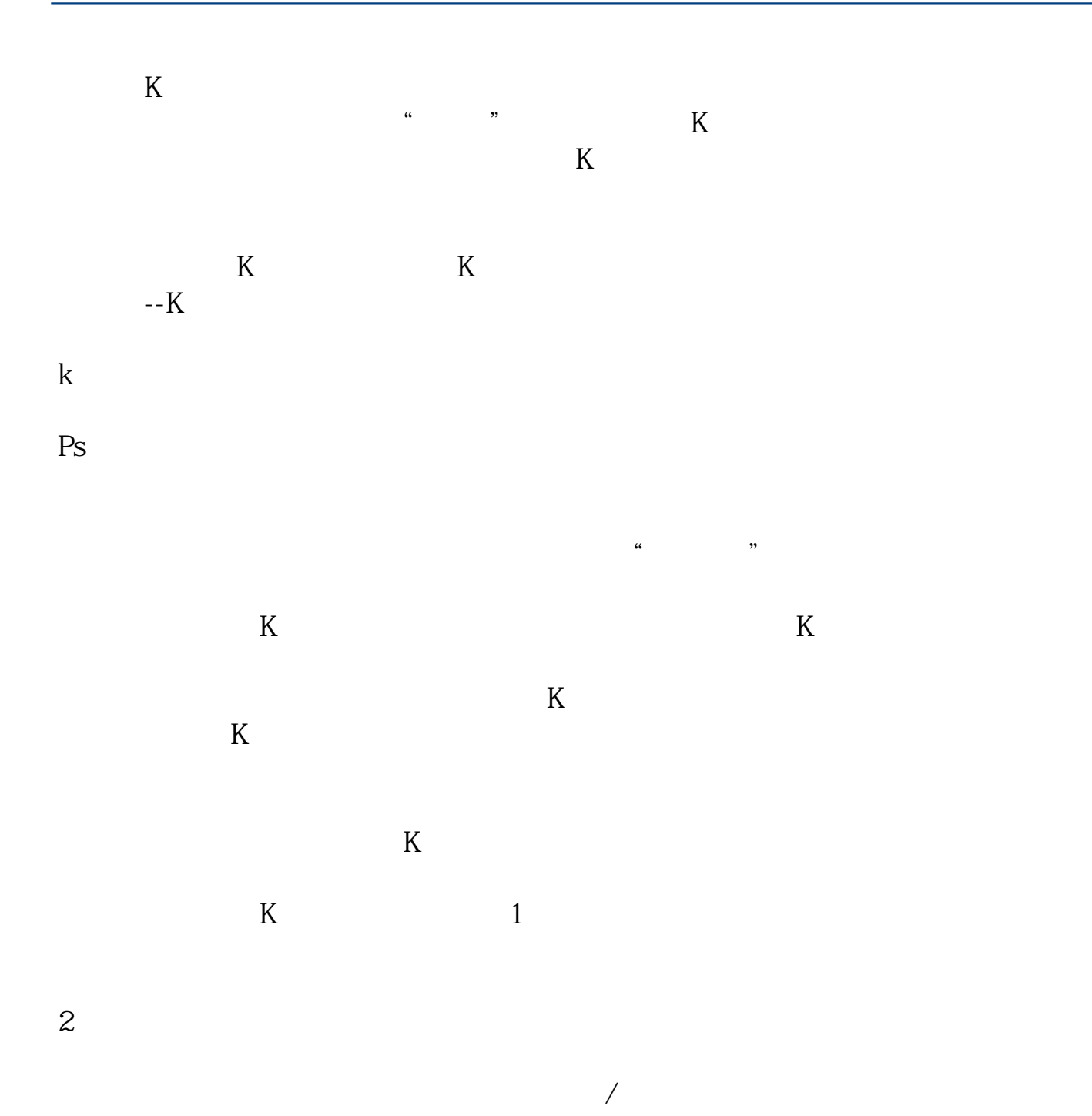

2022-09-24

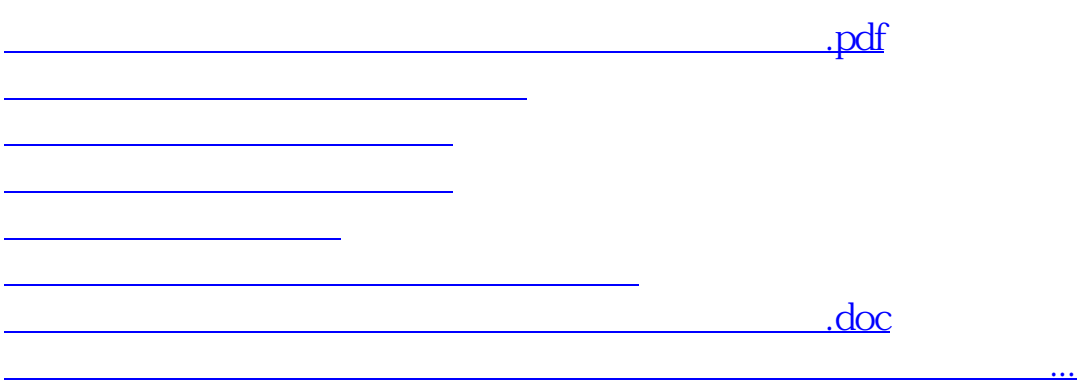

<https://www.gupiaozhishiba.com/book/44692131.html>